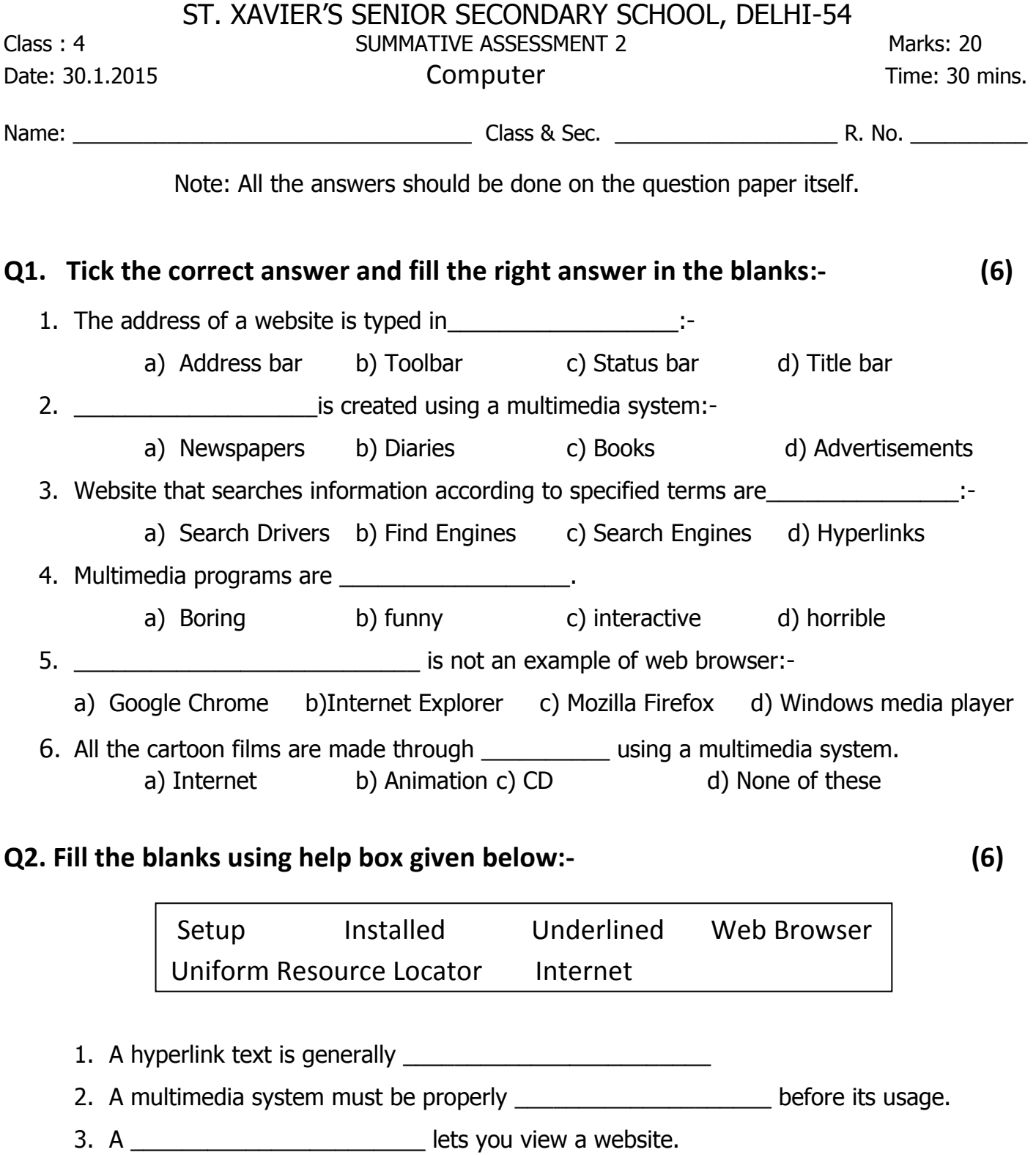

- 4. Full form of URL is \_\_\_\_\_\_\_\_\_\_\_\_\_\_\_\_\_\_\_\_\_\_.
- 5. Double click, \_\_\_\_\_\_\_\_\_\_\_\_\_\_\_\_\_\_\_\_\_ icon in the CD to install it.
- 6. \_\_\_\_\_\_\_\_\_\_\_\_\_\_\_\_\_\_\_\_\_\_\_\_\_\_\_\_\_\_\_\_\_\_ is the largest network of computers.

Cont'd….2/-

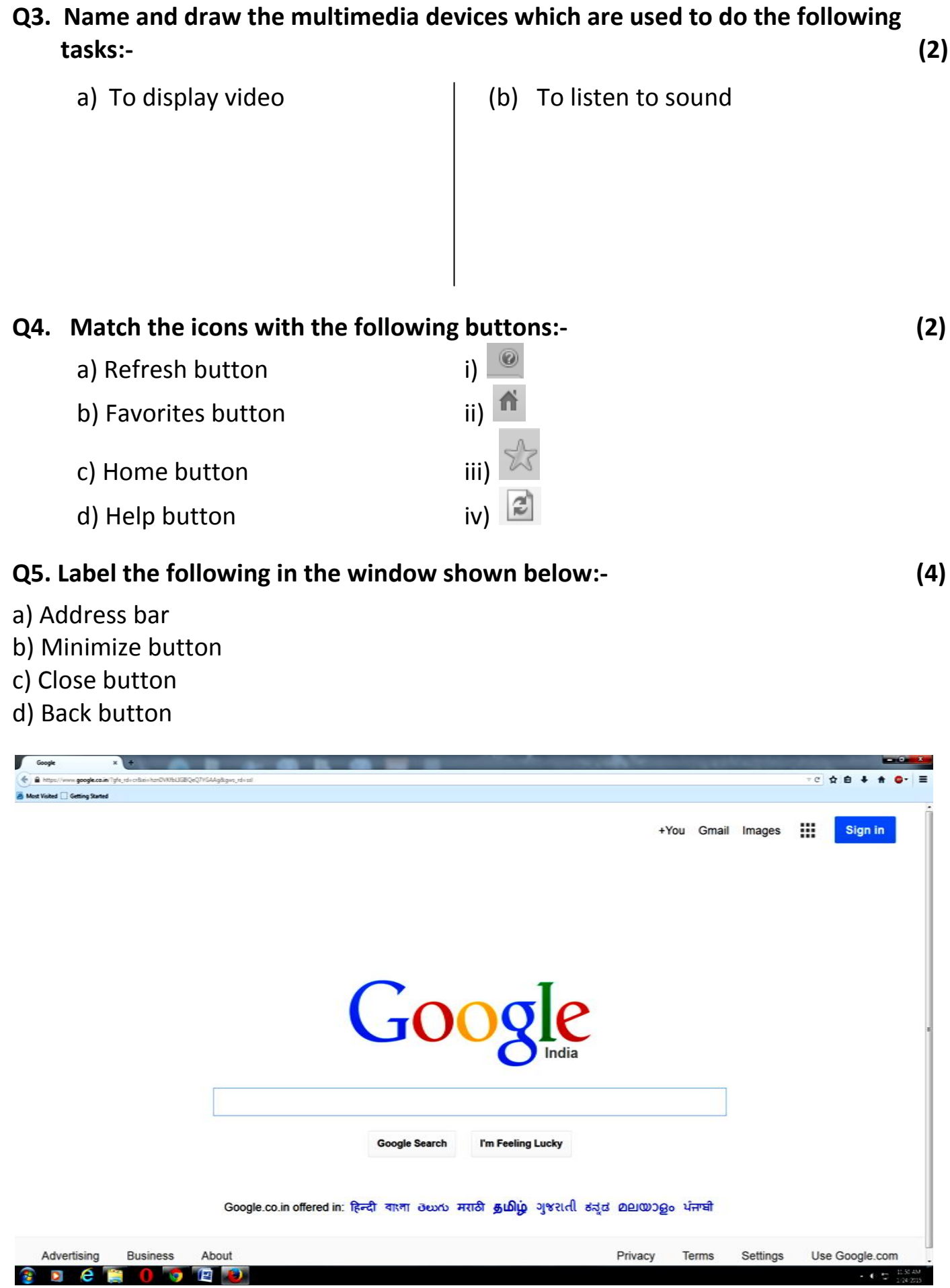

\*\*\*\*\*\*\*\*\*\*\*